# **Functions – Little Factories**

Let's learn about functions. We will be using them regularly in our course.

Example of a function: print()

```
In [1]: print("print() is a function!")
        print() is a function!
```
## **What are functions?**

A function is a set of code that takes in inputs and releases outputs (like factories!)

Inputs are: 1) Values, or 2) there might be no inputs

Outputs are: 1) Values, 2) Actions, or both 3) Values + Actions

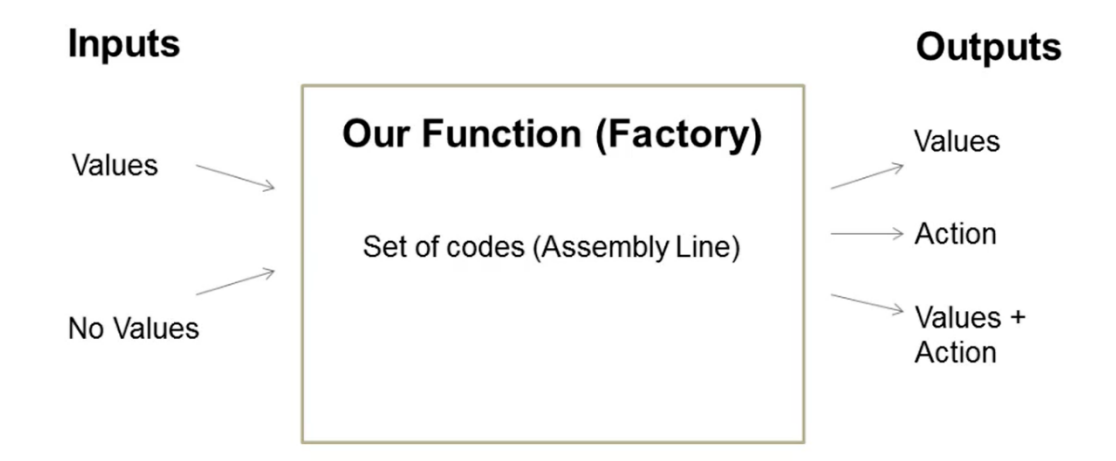

# **What does a function look like?**

A function looks like a word followed by parentheses.

# **Types of functions**

There are 2 types of functions, user-defined or in-built

### **In-built functions**

In-built functions are made by the creators of Python

E.g. print(), range(), len()

#### **User-defined functions**

User-defined functions are made by us. You can name it any way you want.

E.g. lucas1(), donkeykong(), square(), greet(), get\_data()

These are just random names. We will show you how to code them in the next lecture.

## **Inputs and outputs**

Let's analyse some examples:

#### **Case study 1: print(input)**

Inputs: A text to be printed (this is a value)

Outputs: Prints a text (this is an action)

In  $[1]$ : print("print() is a function!")

print() is a function!

#### **Case study 2: len(input)**

Inputs: A text or a list of items (this is a value)

Outputs: If the input is a text, the output is the number of characters of that text. If the input is a list, the output is the number of items in the list (this is a value)

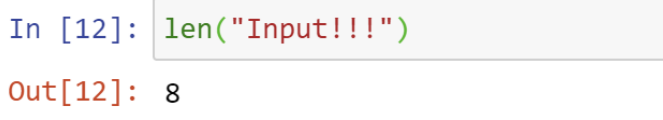

#### **Why use functions**

- Convenience: It is easier for us to use a function like len() instead of writing 20 lines of code every time we want to check the length of a list.
- Neat: It is easy to read the code and makes the code modular<sup>1</sup>.
- Easy for us/others to read and use: We can create functions for others to use. Likewise, the creators of Python or other coders can create many standardised functions for us to use.

<sup>&</sup>lt;sup>1</sup> Modular code refers to code that is designed such that each part of the code can exist in a standalone manner.

E.g. The print(something1) function only relies on the input "something1" and will not break even if you mess up your code elsewhere.

## **Building and calling functions**

Before we can use a user-defined function, we need to build the function.

E.g. of a user-defined function that adds 2 values together

```
# "sum_two_values" is the name of the function
# "something1" and "something2" are 2 inputs
# "def" is shorthand for define.
# "def" is a standardised code to tell Python that we are creating a user-defined function
def sum_two_values(something1, something2):
    # This is the factory assembly line that converts inputs to outputs
   result = something1 + something2return result # This is the output. It returns a value.
```
In the next lecture, we will show you how to do this.

Note: In-built functions do not need to be built. You can just use it directly.